## Коды ошибок и руководство по устранению неполадок

## **Коды ошибок**

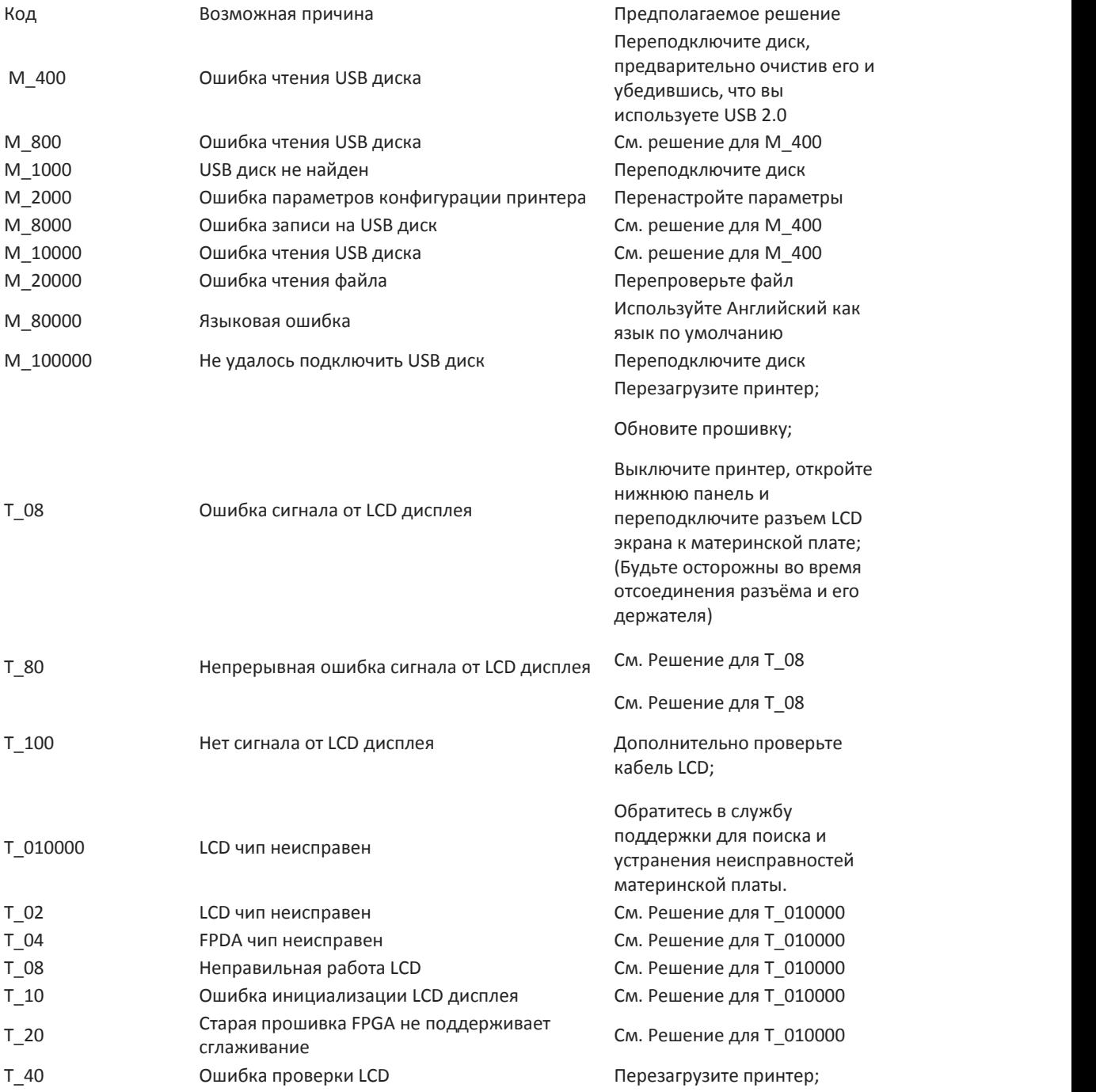

## **Советы по прочим возможным проблемам:**

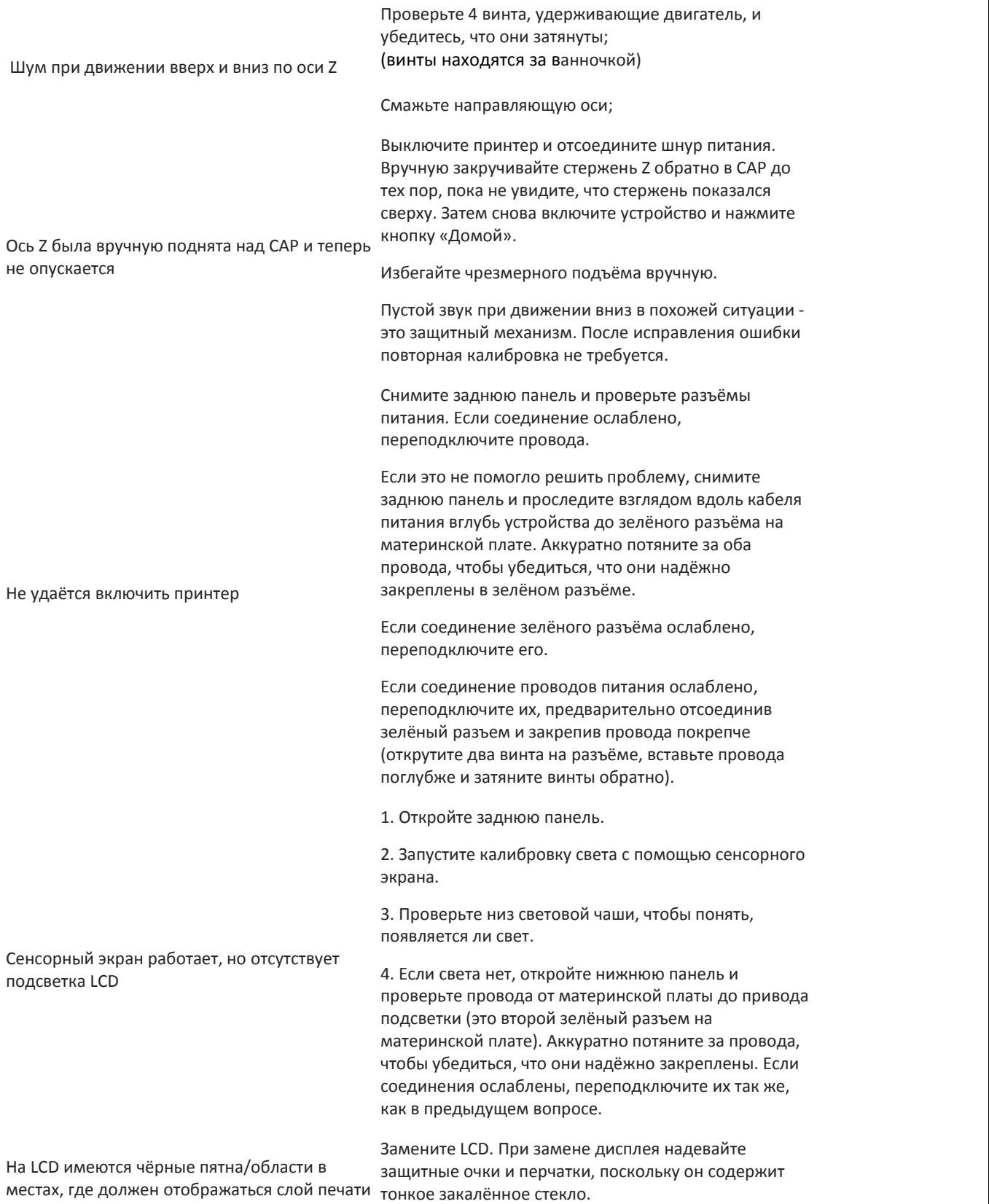

## **Типичные проблемы, связанные с печатью:**

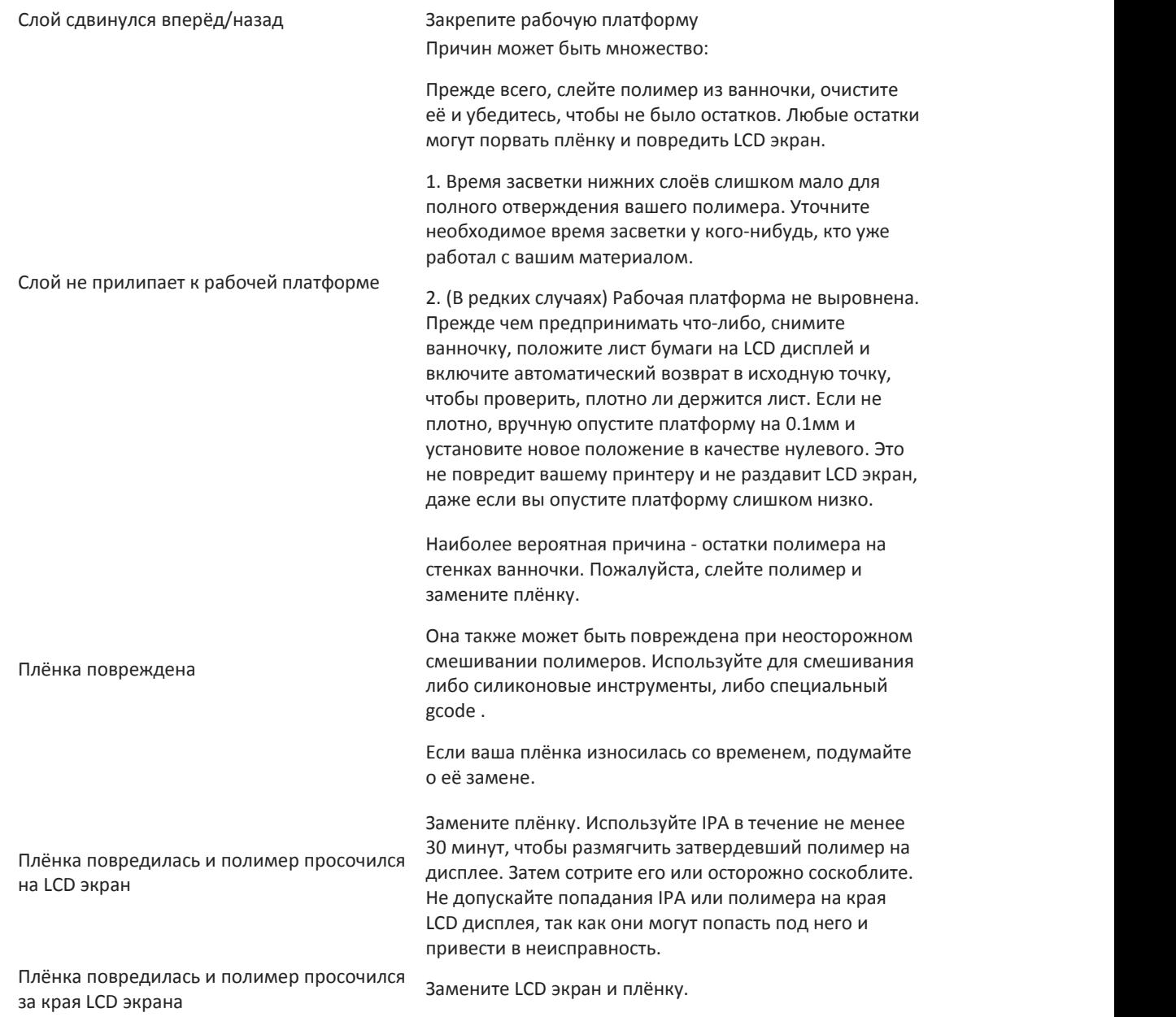